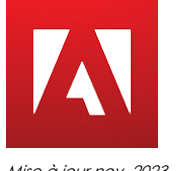

# Acrobat Pro - Les formulaires

*Mise à jour nov. 2023*

**Durée** 1 jour (7 heures )

*« Délai d'accès maximum 1 mois »*

#### **OBJECTIFS PROFESSIONNELS**

 Créer des documents PDF remplissables (formulaires) à partir d'un document bureautique, d'un PDF existant ou d'une page vierge. Intégrer un bouton d'envoi des données saisies par l'utilisateur par messagerie, savoir collecter et assembler les données reçues au sein d'un fichier Excel.

#### **PARTICIPANTS**

 $\bullet$ 

#### **PRE-REQUIS**

 Une bonne connaissance générale de l'outil informatique, des logiciels bureautiques. Pratique courante d'Adobe Acrobat indispensable.

#### **MOYENS PEDAGOGIQUES**

- Réflexion de groupe et apports théoriques du formateur
- Travail d'échange avec les participants sous forme de
- Utilisation de cas concrets issus de l'expérience professionnelle
- Validation des acquis par des questionnaires, des tests d'évaluation, des mises en situation et des jeux pédagogiques.
- Remise d'un support de cours.

#### **MODALITES D'EVALUATION**

- Feuille de présence signée en demi-journée,
- Evaluation des acquis tout au long de la formation,
- Questionnaire de satisfaction,
- Positionnement préalable oral ou écrit,
- Evaluation formative tout au long de la formation,
- Evaluation sommative faite par le formateur ou à l'aide des certifications disponibles,
- Sanction finale : Certificat de réalisation, certification éligible au RS selon l'obtention du résultat par le stagiaire

#### **MOYENS TECHNIQUES EN PRESENTIEL**

 Accueil des stagiaires dans une salle dédiée à la formation, équipée d'ordinateurs, d'un vidéo projecteur d'un tableau blanc et de paperboard. Nous préconisons 8 personnes maximum par action de formation en présentiel

#### **MOYENS TECHNIQUES DES CLASSES EN CAS DE FORMATION DISTANCIELLE**

- A l'aide d'un logiciel comme Teams, Zoom etc... un micro et éventuellement une caméra pour l'apprenant,
- suivez une formation uniquement synchrone en temps réel et entièrement à distance. Lors de la classe en ligne, les apprenants interagissent et comuniquent entre eux et avec le formateur.
- Les formations en distanciel sont organisées en Inter-Entreprise comme en Intra-Entreprise.
- L'accès à l'environnement d'apprentissage (support de cours, labs) ainsi qu'aux preuves de suivi et d'assiduité (émargement, évaluation) est assuré. Nous préconisons 4 personnes maximum par action de formation en classe à distance

#### **ORGANISATION**

Les cours ont lieu de 9h à 12h30 et de 14h à 17h30.

#### **PROFIL FORMATEUR**

- Nos formateurs sont des experts dans leurs domaines d'intervention
- Leur expérience de terrain et leurs qualités pédagogiques constituent un gage de qualité.

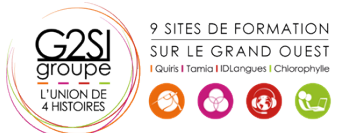

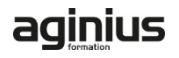

#### **A L'ATTENTION DES PERSONNES EN SITUATION DE HANDICAP**

 Les personnes atteintes de handicap souhaitant suivre cette formation sont invitées à nous contacter directement, afin d'étudier ensemble les possibilités de suivre la formation.

### **Programme de formation**

#### **Les formulaires au format PDF (01h45)**

- Les formulaires PDF : fonctionnalités et contraintes (versions de lecteur)
- Exemples de formulaires : questionnaires, bons de commandes…
- Adobe Acrobat Pro et les fonctions de création de formulaires
- Spécificités du module Adobe Livecycle Designer (Acrobat Pro)
- Comprendre le cycle des données de formulaire

#### **Acrobat Pro et Livecycle Designer (01h45)**

- Les fonctions d'Adobe Acrobat (rappels)
- Les outils de formulaires intégrés à Acrobat Pro
- La fonctionnalité Machine à écrire
- Étendre les fonctions d'Acrobat Reader : avantages et contraintes
- Démarrer l'assistant Création de formulaires pour aller plus loin…

#### **Concevoir un formulaire simple depuis Acrobat Pro**

#### **(03h00)**

- **·** Insérer des champs de formulaire, changer leurs propriétés
- Champs texte
- Champs liste
- Cases à cocher, boutons radio
- Paramétrer un bouton pour l'envoi des données du formulaire.
- Choisir le format d'exportation de données
- Tester et distribuer le formulaire
- Collecter les données de formulaire

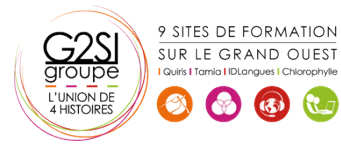

## aginius